# **Ανάπηςξη Δθαπμογών σε Προγραμματιστικό Περιβάλλον**

**Μαθήμαηα 35, 36 (§6.1, §6.2, §6.2.1, §6.2.2, §6.2.3, §6.2.4, §6.3, §6.4, §6.4.1, §6.4.2, §6.4.3, §6.7 )**

Εισαγωγή στον Προγραμματισμό

#### **Δπγαζίερ 35,36**

## **Α. Σωζηό – Λάθορ.**

- 1. *Ένα πρόγραμμα σε γλώσσα μηχανής είναι μια ακολουθία δυαδικών ψηφίων.*
- 2. *Ένα πρόγραμμα σε γλώσσα μηχανής χρειάζεται μεταγλώττιση*
- 3. Για την εκτέλεση μιας εντολής συμβολικής γλώσσας απαιτείται η μετάφρασή της σε γλώσσα μηχανής.
- 4. Η Fortran αναπτύχθηκε ως γλώσσα κατάλληλη για την επίλυση μαθηματικών και επιστημονικών προβλημάτων.
- *5. Η Java ρξεζηκνπνηείηαη ηδηαίηεξα γηα ηνλ πξνγξακκαηηζκό ζην Δηαδίθηπν (Internet)*
- 6. Η Java είναι μια αντικειμενοστραφής γλώσσα προγραμματισμού για την ανάπτυξη εφαρμογών που εκτελούνται σε κατανεμημένα περιβάλλοντα, δηλαδή σε *δηαθνξεηηθνύο ππνινγηζηέο, νη νπνίνη είλαη ζπλδεδεκέλνη ζην δηαδίθηπν.*
- *7. Η εληνιή GOTO πνπ αιιάδεη ηε ξνή εθηέιεζεο ελόο πξνγξάκκαηνο είλαη απαξαίηεηε ζην δνκεκέλν πξνγξακκαηηζκό.*
- 8. Ο μεταγλωττιστής δέχεται στην είσοδό του ένα πρόγραμμα γραμμένο σε μια γλώσσα υψηλού επιπέδου και παράγει ένα ισοδύναμο πρόγραμμα σε γλώσσα μηχανής.
- 9. Το πηγαίο πρόγραμμα εκτελείται από τον υπολογιστή χωρίς μεταγλώττιση.
- 10.Ο διερμηνευτής διαβάζει μία προς μία τις εντολές του πηγαίου προγράμματος και για κάθε μια εκτελεί αμέσως μια ισοδύναμη ακολουθία εντολών μηχανής.
- 11. Τα λογικά λάθη είναι συνήθως λάθη σχεδιασμού και δεν προκαλούν τη διακοπή εκτέλεσης του προγράμματος.
- 12. Τα συντακτικά λάθη στον πηγαίο κώδικα εμφανίζονται κατά το στάδιο της μεταγλώττισης του.
- 13. Το πρόγραμμα που παράγεται από το μεταγλωττιστή λέγεται εκτελέσιμο.

## **Β.** Ερωτήσεις θεωρίας

1. Για πιο λόγο αναπτύχθηκαν οι συμβολικές γλώσσες;

**2.** Ποιος ο ρόλος του συμβολομεταφραστή;

**3.** Να αναφέρετε 3 πλεονεκτήματα των γλωσσών υψηλού επιπέδου σε σχέση με τις συμβολικές γλώσσες.

**4. i. Να εξηγήσετε τι εννοούμε με τον όρο μεταφερσιμότητα των προγραμμάτων.** 

ii. Ποια από τις παρακάτω κατηγορίες γλωσσών προσφέρουν αυτή τη δυνατότητα στα προγράμματα;

- **α.** γλώσσες μηχανής
- **β.** συμβολικές γλώσσες
- γ. γλώσσες υψηλού επιπέδου
- **5.** Τι καλείται αλφάβητο μιας γλώσσας;

**6.** Από τι αποτελείται το λεξιλόγιο μιας γλώσσας;

**7.** Τι είναι το τυπικό μιας γλώσσας;

**8.** Τι είναι το συντακτικό μιας γλώσσας.

**9.** Σε ποιες στοιχειώδεις λογικές δομές στηρίζεται ο δομημένος προγραμματισμός; Να αναφέρετε 4 πλεονεκτήματα του δομημένου προγραμματισμού.

10. Ποια είναι τα πλεονεκτήματα του δομημένου προγραμματισμού;

11. Ποια είναι η διαφορά μεταξύ διερμηνευτή και μεταγλωττιστή;

12. Να περιγράψετε τη διαδικασία για τη μετατροπή με μεταγλωττιστή ενός πηγαίου προγράμματος σε εκτελέσιμο πρόγραμμα, συμπεριλαμβανομένης της ανίχνευσης και διόρθωσης λαθών.

13. Ποιες είναι οι διαφορές μεταξύ μεταγλωττιστή (compiler) και διερμηνευτή (interpreter);

14. Πότε εμφανίζονται τα συντακτικά λάθη ενός προγράμματος και πότε τα λογικά;

**Γ. Αντιστοίχιση.** Η στήλη Β έχει 1 επιπλέον στοιχείο.

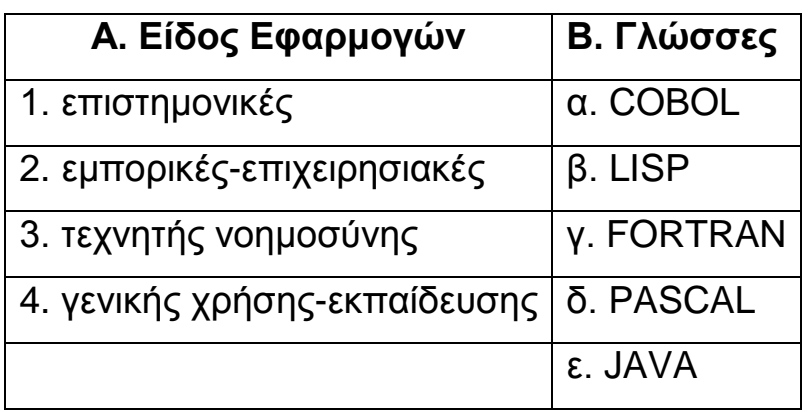

**Δ.** Δίνονται οι παρακάτω λανθασμένες εντολές για τον υπολογισμό του μέσου **όπος δύο απιθμών.**

- **1.** ΓΑ+Β/2
- **2.** Γ  $\leftarrow$  (A+B/2
- **3.** Γ <del>(</del>A+B/2)
- **4.** Γ←(A+B):2

Να γράψετε στις απαντήσεις σας τον αριθμό της κάθε εντολής (1,2,3,4) και δίπλα τη λέξη συντακτικό ή τη λέξη λογικό, ανάλογα με το είδος του λάθους.

## **Ε. Δίνονται οι παρακάτω προτάσεις:**

**Π1.** Ο συνδέτης-φορτωτής μετατρέπει το ......(1)...... πρόγραμμα σε ......(2)...... πρόγραμμα

**Π2.** Ο συντάκτης χρησιμοποιείται για να δημιουργηθεί το ......(3)...... πρόγραμμα.

**Π3.** Ο μεταγλωττιστής μετατρέπει το ......(4)...... πρόγραμμα σε ......(5)...... πρόγραμμα.

## **και οι παρακάτω λέξεις:**

- **α.** αντικείμενο
- **β.** εκτελέσιμο
- **γ.** πηγαίο.

1. Να γράψετε στις απαντήσεις σας τους αριθμούς 1-5 των κενών διαστημάτων των προτάσεων και δίπλα το γράμμα της λέξης (α,β,γ) που αντιστοιχεί σωστά. ΣΗΜ. Κάποιες από τις λέξεις χρησιμοποιούνται περισσότερες από μία φορές. **2.** Κατά την ανάπτυξη ενός προγράμματος σε ένα προγραμματιστικό περιβάλλον, με ποια χρονική σειρά πραγματοποιούνται τα βήματα που περιγράφουν οι παραπάνω προτάσεις; Να απαντήσετε γράφοντας τα Π1, Π2, Π3 με τη σωστή σειρά.

**ΣΤ.** Δίνεται το παρακάτω τμήμα αλγορίθμου σε φυσική γλώσσα κατά βήματα:

**Βήμα 1:** Αν Α > 0 τότε πήγαινε στο **Βήμα 5 Βήμα 2:** Αν Α = 0 τότε πήγαινε στο **Βήμα 7 Βήμα 3: Τύπωσε "Αρνητικός" Βήμα 4: Πήγαινε στο Βήμα 8 Βήμα 5:** Τύπωσε "Θετικός" **Βήμα 6:** Πήγαινε στο **Βήμα 8 Βήμα 7:** Τύπωσε "Μηδέν" **Βήμα 8:** Τύπωσε "Τέλος"

1. Να σχεδιάσετε το ισοδύναμο διάγραμμα ροής.

#### **Μονάδερ 6**

**2.** Να κωδικοποιήσετε τον αλγόριθμο σε ψευδογλώσσα σύμφωνα με τις αρχές του δομημένου προγραμματισμού.

## **Μονάδες 5**

**Z.** Δίνεται το παρακάτω τμήμα αλγορίθμου σε φυσική γλώσσα κατά βήματα:

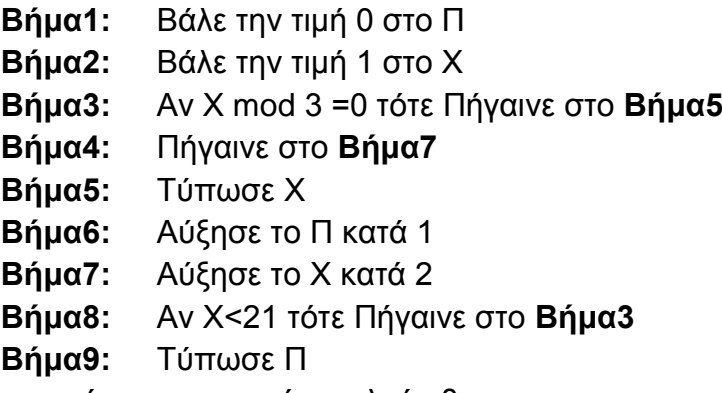

1. Τι από τα παρακάτω θα τυπώσει ο παραπάνω αλγόριθμος;

Α) 3 9 15 3

Β) 3 6 9 12 15 18 6

Γ) 1 3 6 12 4 Γ) 3 9 15 21 4

2. Να γραφεί ο αλγόριθμος σύμφωνα με τις αρχές του δομημένου προγραμματισμού.

3. Να γίνει αντίστοιχο διάγραμμα ροής